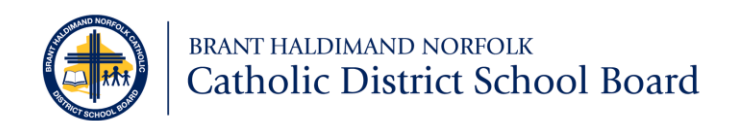

# Policy, Administrative Procedure, Protocol, Form and Memo Management

# #400.20

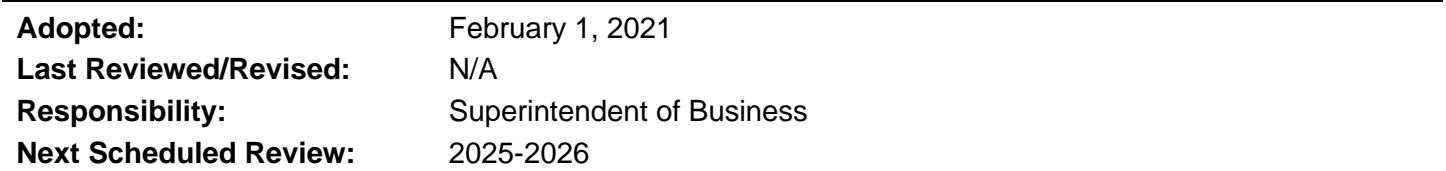

# **Purpose**

Proposals for new, or amendments to, Brant Haldimand Norfolk Catholic District School Board (the "Board" or BHNCDSB) policies, administrative procedures, department protocols, forms or the issuance of memos must follow a standard process in order to:

- Ensure consistency in format and use.
- Eliminate conflicting, duplicate, and obsolete forms, administrative procedures, protocols, and memos.
- Provide online access to forms, administrative procedures, protocols, and memos thereby reducing paper copies and taking advantage of electronic storage, retention, and retrieval.

# **Application and Scope**

This Administrative Procedure applies to all policies, administrative procedures, protocols, forms, and memos across all departments and schools.

# **References**

• BNHCDSB Visual Identity and Style Guidelines (currently being updated)

# **Forms**

- OPS 400.20.F01 [Board Policy and Administrative Procedure Template](https://bhncdsbca.sharepoint.com/:b:/r/sites/BHNCommon/BHNOffice/OPS%20400.20.F01%20-%20Board%20Policy%20and%20AP%20Template.pdf?csf=1&web=1&e=heq60H)
- OPS 400.20.F02 [Administrative Procedure Template](https://bhncdsbca.sharepoint.com/:b:/r/sites/BHNCommon/BHNOffice/OPS%20400.20.F02%20-%20Administrative%20Procedure%20Template.pdf?csf=1&web=1&e=k0ljpx)
- OPS 400.20.F03 [Administrative Procedure or Form Checklist](https://bhncdsbca.sharepoint.com/:b:/r/sites/BHNCommon/BHNOffice/OPS%20400.20.F03%20-%20AP,%20Form,%20Appendix%20Checklist.pdf?csf=1&web=1&e=R8bXS4)
- OPS 400.20.F04 [Department Protocol Template](https://bhncdsbca.sharepoint.com/:b:/r/sites/BHNCommon/BHNOffice/OPS%20400.20.F04%20-%20Department%20Protocol%20Template.pdf?csf=1&web=1&e=N13J93)
- OPS 400.20.F05 [Form Template \(Word –](https://bhncdsbca.sharepoint.com/:b:/r/sites/BHNCommon/BHNOffice/OPS%20400.20.F05%20-%20Form%20Template%20(Word%20-%20Portrait).pdf?csf=1&web=1&e=WKPMmc) Portrait)
- OPS 400.20.F06 [Appendix Template](https://bhncdsbca.sharepoint.com/:b:/r/sites/BHNCommon/BHNOffice/OPS%20400.20.F06%20-%20Appendix%20Template.pdf?csf=1&web=1&e=6wCuVX)
- OPS 400.20.F07 [Form Template \(Excel\)](https://bhncdsbca.sharepoint.com/:b:/r/sites/BHNCommon/BHNOffice/OPS%20400.20.F07%20-%20Form%20Template%20(Excel).pdf?csf=1&web=1&e=y5zH56)
- OPS 400.20.F08 [Form Template \(Word –](https://bhncdsbca.sharepoint.com/:b:/r/sites/BHNCommon/BHNOffice/OPS%20400.20.F08%20-%20Form%20Template%20(Word%20-%20Landscape).pdf?csf=1&web=1&e=tCcPet) Landscape)

# **Appendices**

- OPS 400.20.XA Administrative Procedures and Forms Detailed Process
- OPS 400.20.XB Standard Forms Detailed Process
- OPS 400.20.XC File Naming Conventions

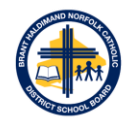

# **Definitions**

**Policy:** a statement or position adopted by the Board that provides the framework for a course of action. It is a commitment by which the Board is held accountable to its public. Adoption of new Board policies or revision of existing policies is solely the responsibility of the Board of Trustees.

**Administrative Procedure:** is a course of action developed to implement and support an approved Board policy. Most administrative procedures will be available to the public. Administrative procedures that have a confidentiality or a health and safety component will not be posted on the Board website.

**Protocol:** a set of standard statements that explain a process and expectations that guide staff and the process. Protocols aim to ensure that all staff consistently understand and execute the process.

**Form:** a printed or electronic document with a minimum of one blank field where information will be inserted by the person completing the form, even if only a signature line. Each form is assigned an owner and permanent number.

**Appendix:** a section, table, list, graphic or other supplementary information pertinent to the associated Administrative Procedures Memorandum, but not included in the main body of the document. Examples include spreadsheets, flow charts, bibliographies, contact lists, etc.

**Memo:** is used for internal communications regarding procedures, notifications, or announcements within the Board. Memos are usually meant as a mass communication to many or all members of the Board.

# **Administrative Procedures**

### **Important**

Current versions of all policies, administrative procedures, protocols, forms, memos, and standard templates are posted on BHNHub. Do not print and/or save any of these files for repeated use from BHNHub to another location. The only way to guarantee that you are using a current version is to access it directly from BHNHub. **All other saved versions are null and void; please delete them.**

## **Board Policies**

Adoption of new Board policies or revision of existing policies is solely the responsibility of the Board of Trustees as outlined in the Board's by-laws:

- Policies and Procedures are to be reviewed on a four-year schedule.
- When a bylaw, policy or procedure is scheduled to be reviewed it will be presented to Executive Council as information.
- After Executive Council, a policy or procedure shall be circulated to all stakeholders for a minimum of 60 days, for input with respect to revision.
- Revised Bylaws are not circulated to stakeholders but brought directly to policy committee for review, then the appropriate committee of the whole and board meeting for review and approval.
- For policies and procedures, at the end of the circulation period the superintendent responsible for the policy or procedure will make any revisions as deemed necessary, then bring a report noting any changes to the first available Policy Committee meeting.
- After the Policy Committee meeting the superintendent responsible for the policy or procedure will make any revisions as requested then bring a report to the first available committee of the whole for discussion, then approval at the Board meeting.

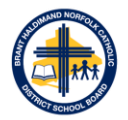

• All revised Bylaws, Policies and Procedures will be posted on the Board's website. Policies and Procedures are also available on BHNHub.

Standalone administrative procedures (i.e. they do not have a policy attached) are not required to go through the above process, rather require Senior Administration approval.

### **Administrative Procedures**

#### **Creating, Amending, or Combining**

**Note:** In this section, reference to an administrative procedure also includes all associated forms and/or appendices.

When creating, amending, or combining administrative procedures, the reviewer will:

- 1. Obtain appropriate Superintendent direction or approval for the creation/amendment.
- 2. Contact the Executive Assistant to the Director, who will process the request. Permanent numbers will be assigned to all policies, administrative procedures, forms, and appendices. If you are editing an existing policy, the Executive Assistant to the Director will provide you with an official copy of the current version on which to make your edits. Do not edit any other versions that may be stored elsewhere.
- 3. Practice due diligence as to overlapping or related policies or documents by considering the content and determining if a separate document needs to be created or if the information can be combined with an existing policy.
- 4. Ensure that titles are descriptive so that individuals can quickly and easily locate the policy, administrative procedure, form, or appendix.
- 5. Create, amend, or combine the administrative procedure, using the current administrative procedure template (OPS 400.20.F02). Where applicable, use the relevant form and/or appendix templates (listed in the Forms section above) and submit all files to the appropriate Superintendent for initial review.
- 6. Request final Senior Administration approval of the new or amended administrative procedure.
- 7. Arrange for the appropriate announcement of the administrative procedure. This is completed by the Director or Superintendent responsible for administrative procedure.
- 8. The administrative procedure will be posted on the Board's policy website, BHNHub, and saved into the electronic data management system for permanent retention. To ensure version accuracy, all other copies are to be deleted.

#### **Retiring**

The reviewer of the administrative procedure will determine if retirement is warranted and if so, Senior Administration will grant approval. The administrative procedure, form, and/or appendix will be removed from the Board's Policy website and BHNHub, the number(s) will be retired, and the file(s) will be stored in the electronic archives.

### **Department Protocols**

#### **Creating, Amending, or Combining**

When creating, amending, or combining protocols, the reviewer will:

1. Obtain appropriate Manager or Superintendent direction or approval for the creation/amendment.

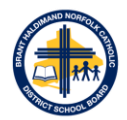

- 2. Contact the appropriate Manager or Superintendent, who will process the request. If you are editing an existing protocol, the appropriate Manager will provide you with an official copy of the current version on which to make your edits. Do not edit any other versions that may be stored elsewhere.
- 3. Practice due diligence as to overlapping or related protocols or documents by considering the content and determining if a separate document needs to be created or if the information can be combined with an existing protocol or administrative procedure.
- 4. Ensure that titles are descriptive so that individuals can quickly and easily locate the protocol, form, or appendix.
- 5. Create, amend or combine the protocol, using the current protocol template (OPS 400.20.F04). Where applicable, use the relevant form and/or appendix templates (listed in the Forms section above) and submit all files to the appropriate Manager or Superintendent for initial review.
- 6. Request final Superintendent approval of the new or amended protocol.
- 7. Arrange for the appropriate announcement of the protocol. This is completed by the Superintendent of Manager responsible for protocol.
- 8. The protocol will be posted on BHNHub and saved into the electronic data management system for permanent retention. To ensure version accuracy, all other copies are to be deleted.

### **Retiring**

The reviewer of the protocol will determine if retirement is warranted and if so, the appropriate Superintendent will grant approval. The protocol, form, and/or appendix will be removed from BHNHub, the file(s) will be stored in the electronic archives.

## **Standard Forms**

### **Creating, Amending, or Combining**

**Note:** In this section, reference to a form does not include those associated with a policy, administrative procedure, or protocol.

When creating, amending, or combining standard forms, the reviewer will:

- 1. Obtain process owner approval (Superintendent or Manager) for the creation/edit.
- 2. Practice due diligence as to duplication of forms by determining if the information can be added to an existing form. If the creation or edit of the form impacts any administrative procedure, it will be necessary to update the associated administrative procedure.
- 3. Contact the Executive Assistant to the Director to obtain an authorized form number and determine an effective form title.
- 4. Create or amend the form, using the appropriate current Form Template. Form templates are listed in the Forms section above.
- 5. Submit all forms to the appropriate Superintendent for initial review.
- 6. Request final Senior Administration approval of the new or amended form.
- 7. Submit the final version in Word and fillable PDF formats to the Executive Assistant to the Director who will post the form on BHNHub and save a copy into the electronic data management system.
- 8. Arrange for the appropriate announcement regarding the use of the form. This is completed by the Superintendent or Manager responsible for standard form.

### **Retiring**

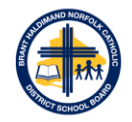

The reviewer of the form will contact the Executive Assistant to the Director regarding form removal. The form will be removed from BHNHub, the number(s) will be retired, and the form(s) will be stored in the electronic archives.

# **BHNHub**

The Board's intranet is a private network only accessible to current staff and provides one central place to access important information, internal and external links or resources, applications, and forms. BHN Hub streamlines everyday activities and provides a quick and easy way to access the internal information you need for your role. If it is on BHNHub it is current and updated, no need to download or store copies on local drives, team or school sites, or desktops.

Superintendents, department Managers, or their delegates are responsible for updating and maintaining current content on BHNHub. This is **not** the responsibility of the Information Technology Services department.

BHNHub is the location for board-wide documents to be viewed and accessed:

- Board Policies, Administrative Procedures, and Department Protocols.
- Memos issued from the Director, Superintendents, and Managers.
- Current, approved forms for everyday use.

As part of the ongoing administration of documents on BHNHub the following fields (or meta tags) are required to assist with the organization and search functionality within BHNHub:

- Department refer to Appendix D (OPS 400.20.AD) for a listing of the departments.
- Document Type Policy, Administrative Procedure, Protocol, Form, Memo, Appendix.
- Issuance Date Date of issuance or applicability.
- Category refers to a secondary grouping of documents, such as registration, hiring, or insurance.
- Key Search Terms Tags or terms to assist with search functionality.

### **Communication**

Superintendents, department Managers, or their delegates are responsible for communicating and posting new or revised policies, APs, or standard forms. This is **not** the responsibility of Communication Services.

Communication of new or revised policies, administrative procedures, or standard forms is vital to ensure all staff are aware of any changes. Communication would likely occur through one of, or a combination of, the following channels: email, announcement through BHNHub, or message on the respective department page in BHNHub. Regardless of the method of communication, all messages must direct staff (through links) to the new or revised policy, AP, or standard forms; copies should not be attached to the communication.

Please also refer to the Administrative Procedure (OPS 400.20.XB) and Standards Forms (OPS 400.20.XC) Detailed Process.

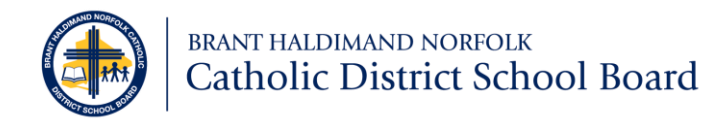

# **Administrative Procedures (AP) Detailed Process**

• This detailed process includes all associated forms and appendices to the AP being created or edited.

# **Legend**

- **E.A.D.:** Executive Assistant to the Director
- **E.A.B.S.:** Executive Assistant to Business Services
- **S.S.O.E.:** Secretary to the Superintendent of Education
- **SAM:** Senior Administration

# **Definitions**

• **Process Owner:** Superintendent or Manager (or delegates) responsible and accountable for the administrative procedure and forms, including analyzing its content.

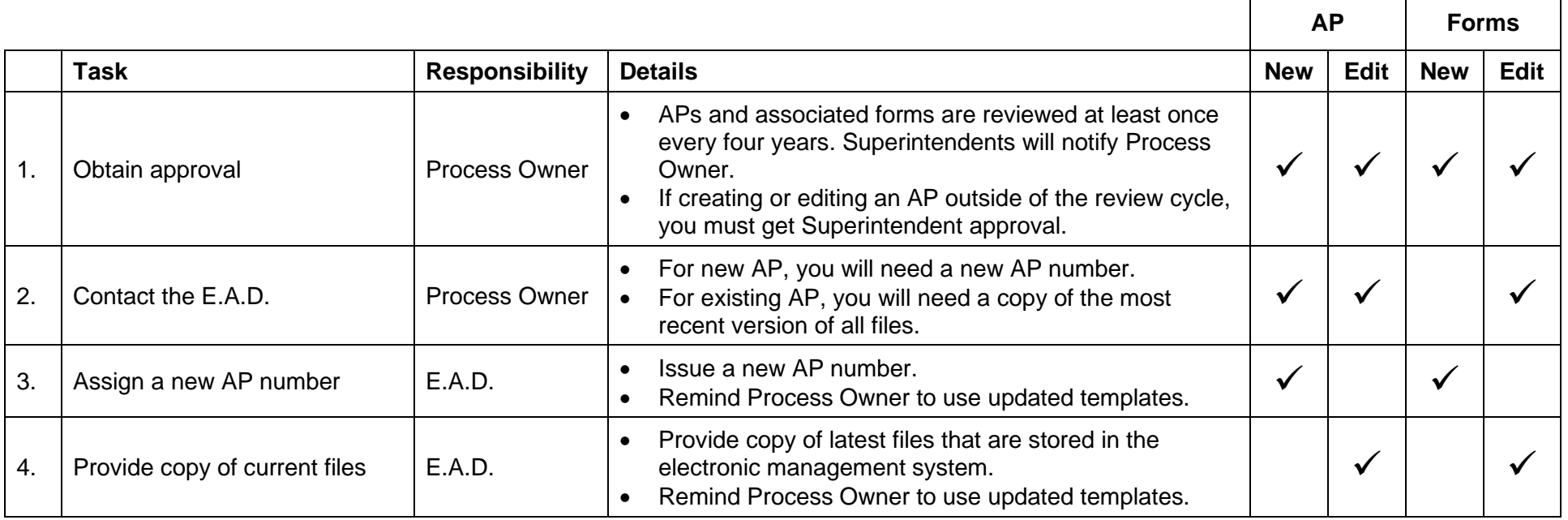

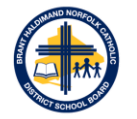

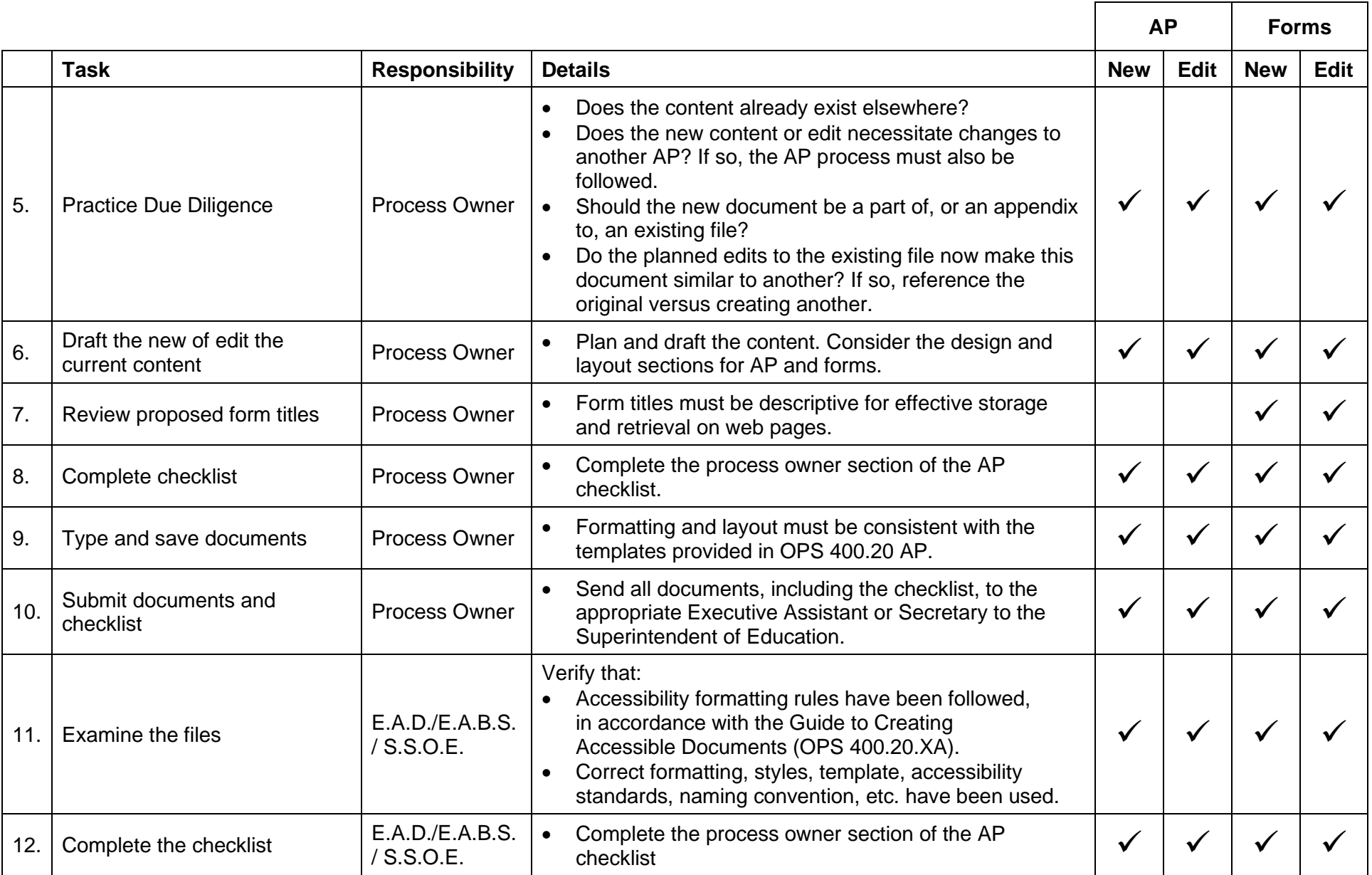

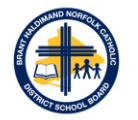

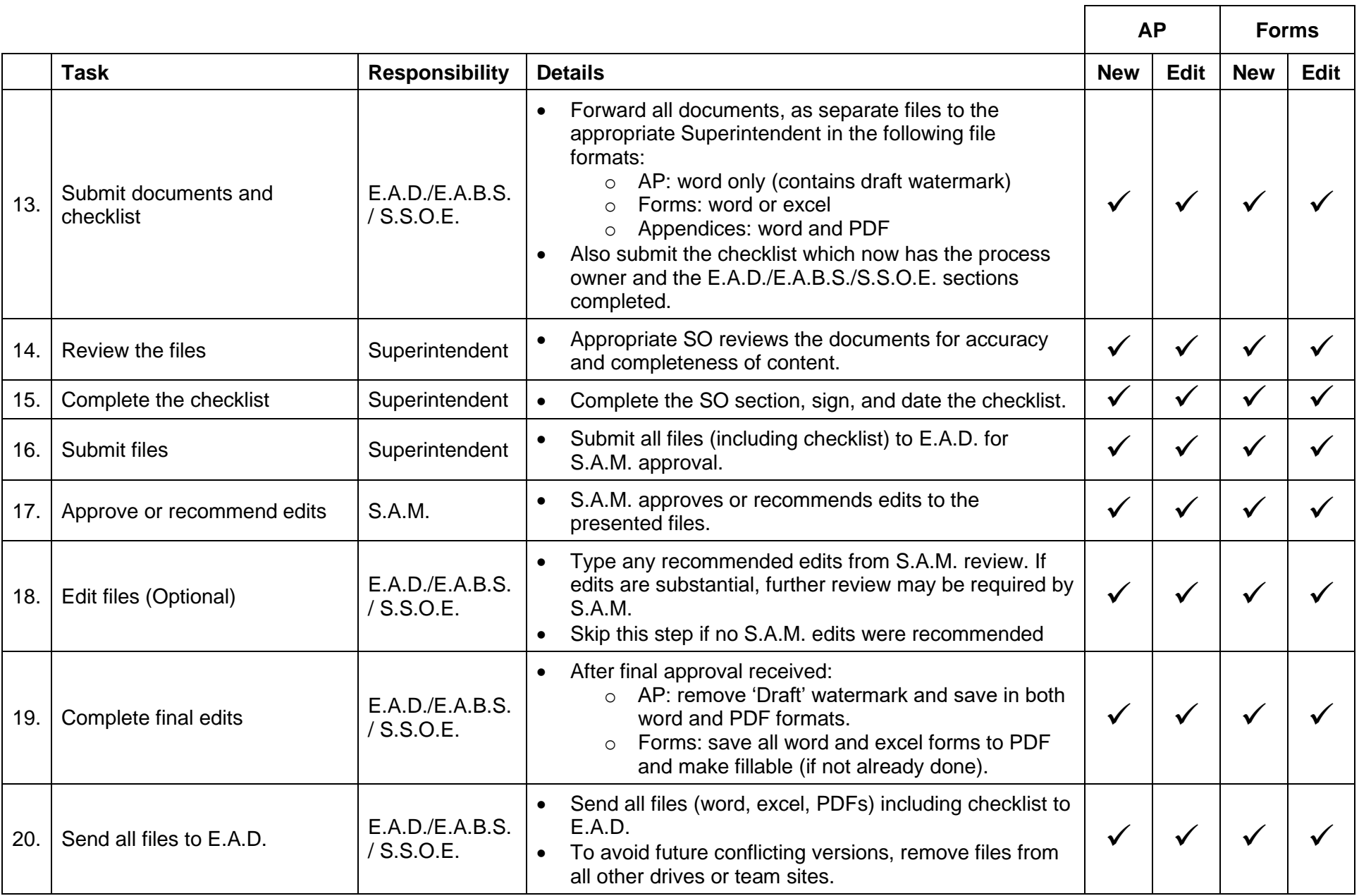

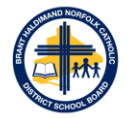

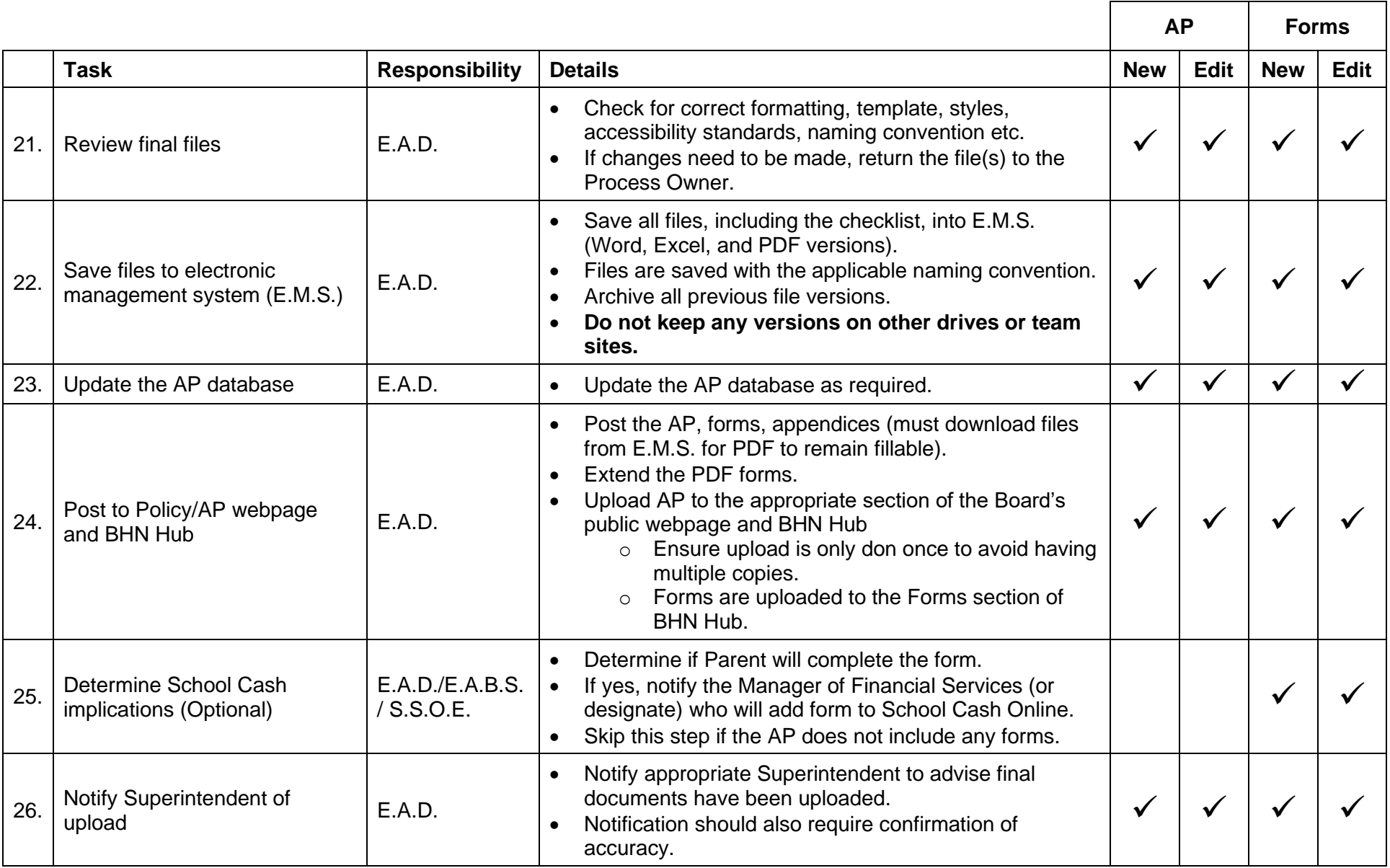

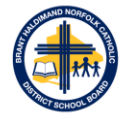

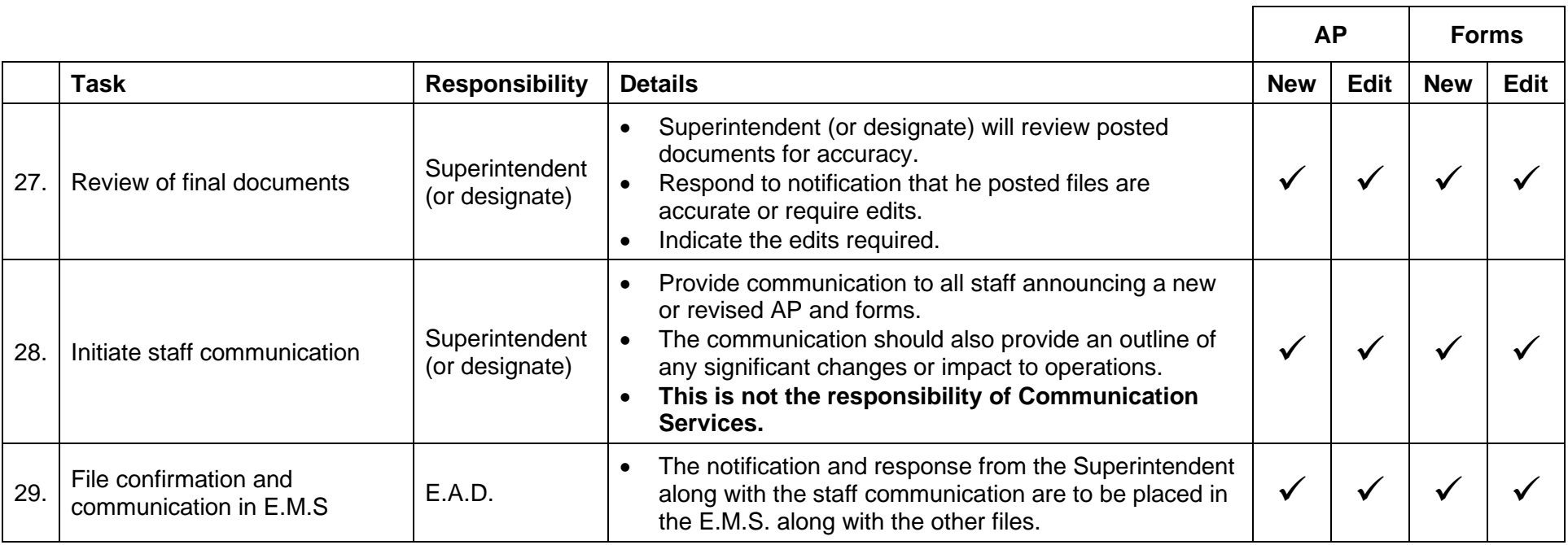

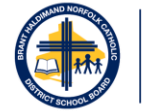

# **Standard Forms Detailed Process**

• This detailed process includes all standalone forms not associated with administrative procedures (AP).

# **Legend**

- **E.A.D.:** Executive Assistant to the Director
- **E.A.B.S.:** Executive Assistant to Business Services
- **S.S.O.E.:** Secretary to the Superintendent of Education
- **S.A.M.:** Senior Administration

# **Definitions**

• **Process Owner:** Superintendent or Manager (or delegates) responsible and accountable for the standard form, including analyzing its content.

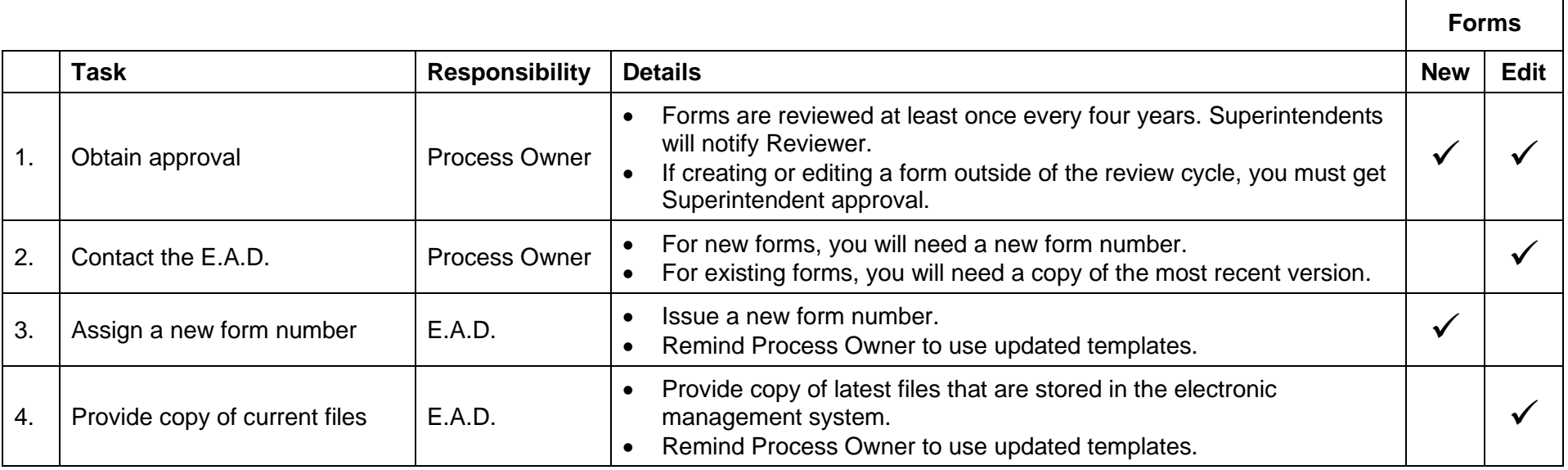

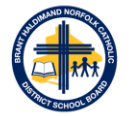

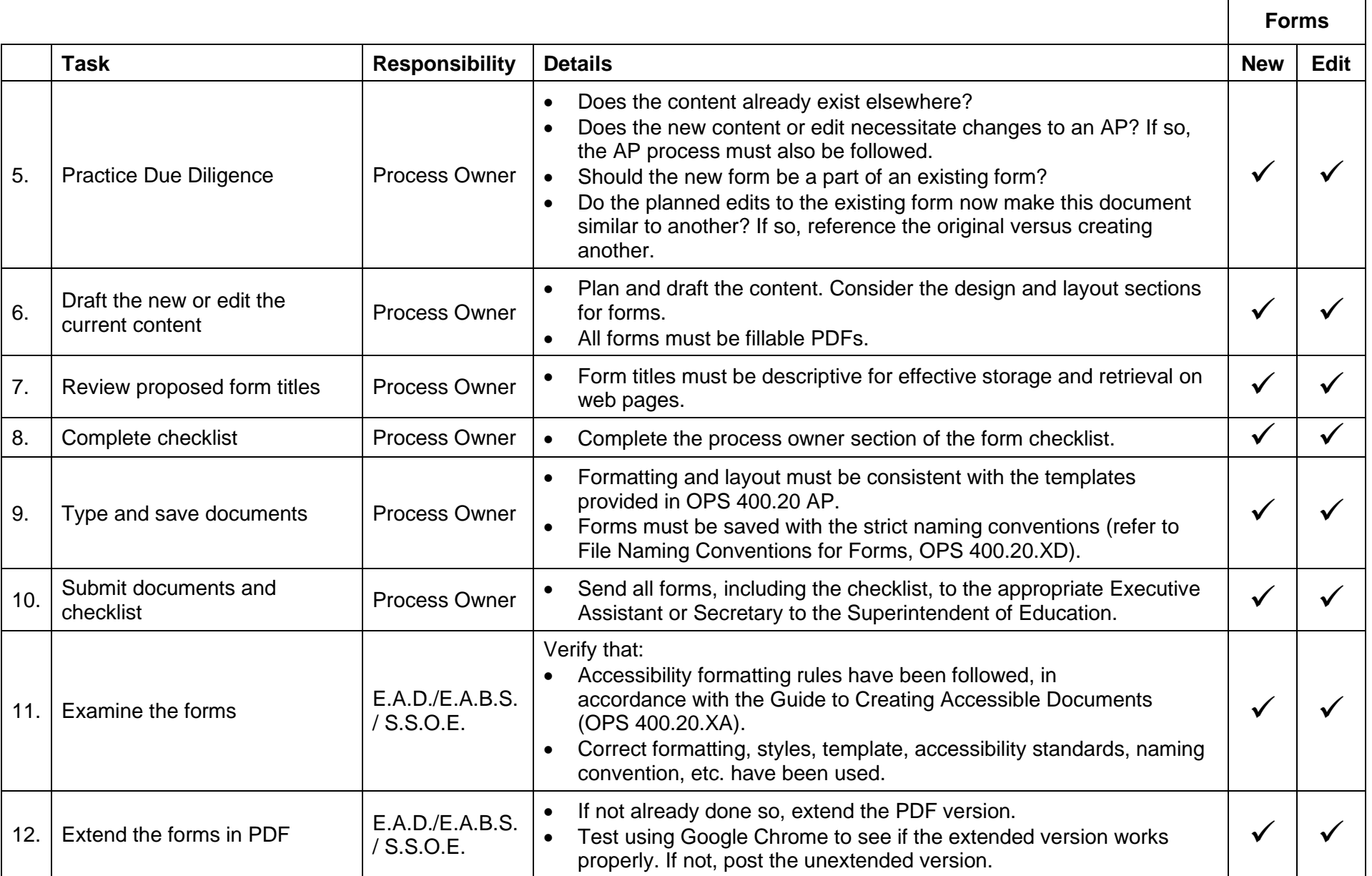

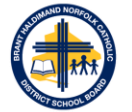

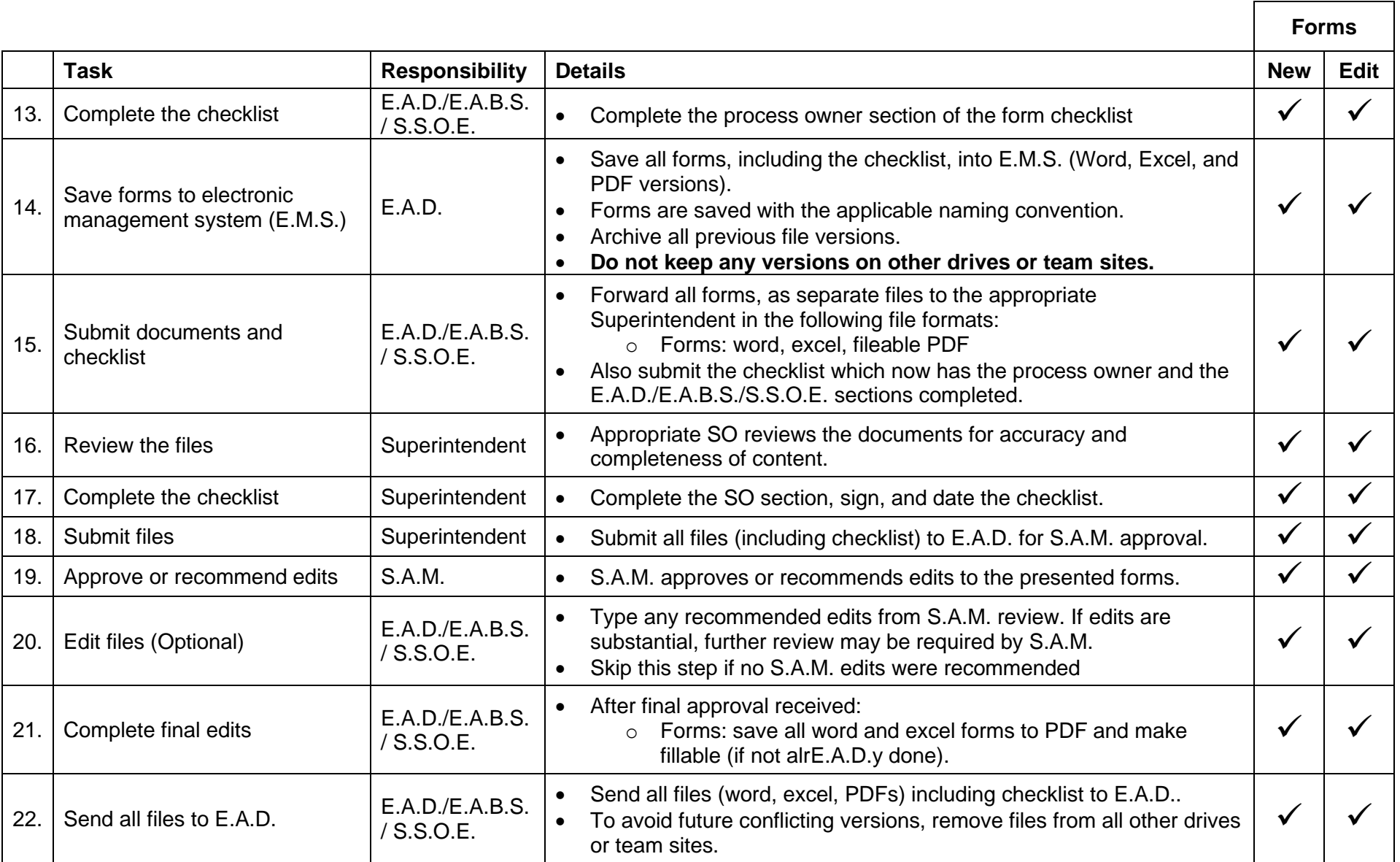

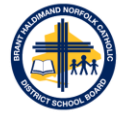

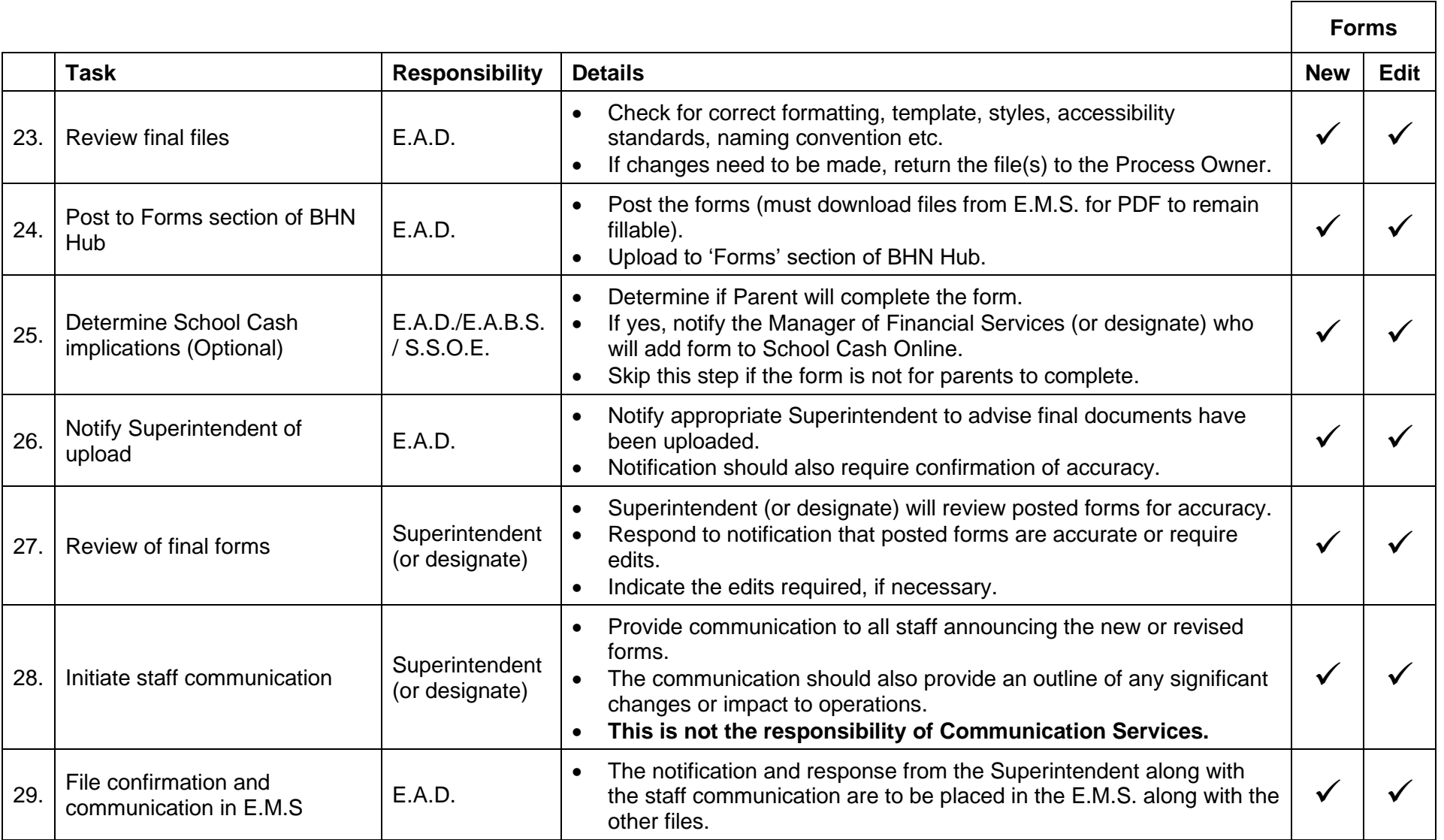

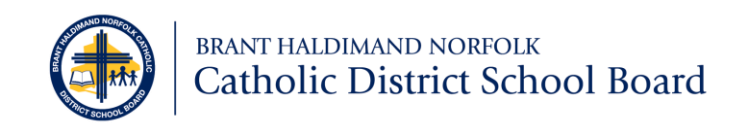

# **File Naming Conventions for Policies, Administrative Procedures, Protocols, Forms, and Memos**

In order to avoid broken links when uploaded, documents being posted anywhere on BHNHub or the web must adhere to strict file naming conventions. When making future edits, it is imperative that the file name remains unchanged.

If you require assistance in determining an effective file name, please contact the:

- **Executive Assistant to the Director**
- Executive Assistant to the Superintendent of Business
- Secretary to the Superintendents of Education.

## **Guidelines for File Names**

#### **Do:**

- Include the Policy, Administrative Procedure (AP), Form number at the beginning of the file name.
- Keep the name as short as possible; as long as its content is recognizable, there is no need to elaborate. Files names should be reflective of the policy, AP, form, or memo title.
- Add spaces between words.

#### **Do Not:**

- Use caps, underscores, or articles between words.
- Include the word 'Form' or 'Memo'.
- Include a version number in the file name.

# **File Names and Conventions**

#### **Board Policies, Administrative Procedures, Forms, and Appendices**

Board Policies and Administrative Procedures are categorized based on the approved headings by the Board of Trustees:

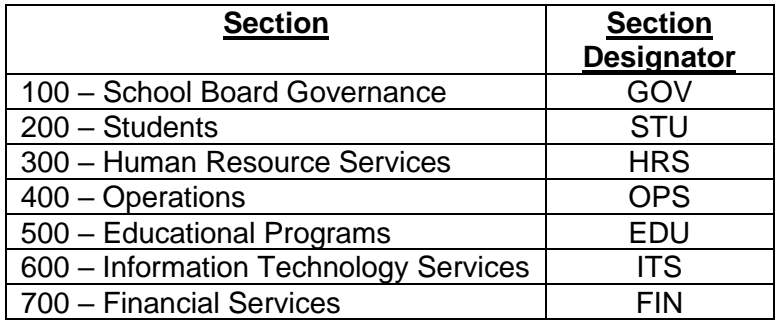

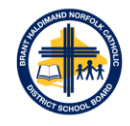

Using Board Policy and Administrative Procedure 700.01 Procurement as an example, the following file naming convention applies to all Board policies (P) and administrative procedures (AP):

- **Policy:** FIN 700.01.P Procurement
- **Forms**: FIN 700.01.F01 Sole Single Source
- FIN 700.01.F02 Vendor Performance Evaluation
- **Appendices**: FIN 700.01.XA Approval Schedule: Goods and Non-Consulting Services FIN 700.01.XB – Approval Schedule: Consulting Services

Forms and appendices that are attached to policies and/or administrative procedures are numbered/ordered consecutively.

Standalone administrative procedures (i.e. they do not have a policy attached) would follow the similar naming convention noted above. Using Administrative Procedures 400.12 Flying and Displaying Flags, as an example, the following file naming convention applies to all standalone administrative procedures:

• **Administrative Procedure:** OPS 400.12.AP – Flying and Displaying Flags

### **Department Protocols, Standard Forms, and Memos**

Protocols, forms, memos, and other documents created outside of the Board policy and administrative procedure process will show the functional area where the document originated and administered from. The following designators will be used:

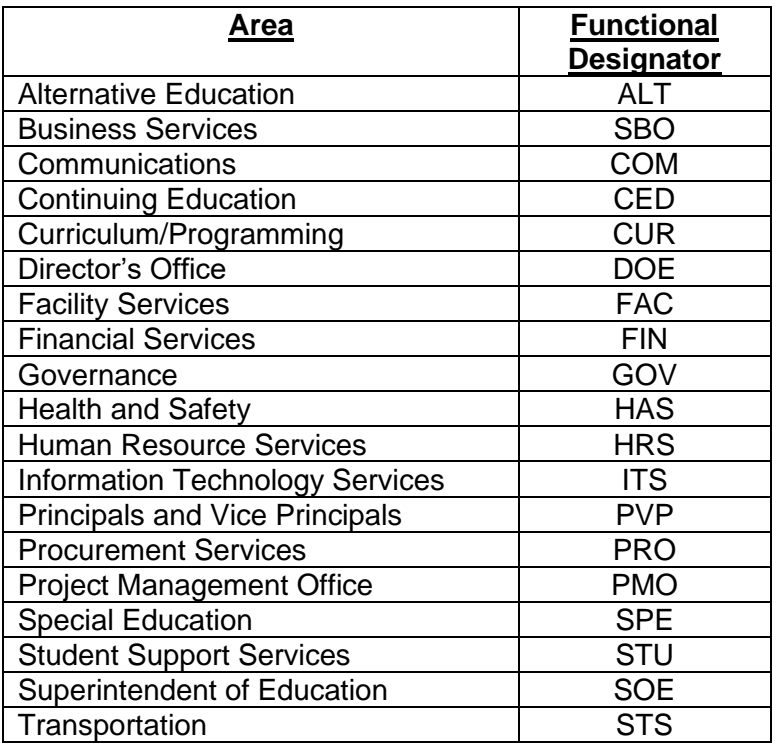

Functional Designators are based on the content of the document and not the author or issuer of the document. For example, if a memo outlines curriculum changes or health and safety protocols, the functional designator would be CUR and HAS, respectively. We would not use SOE or SBO as the functional designator.

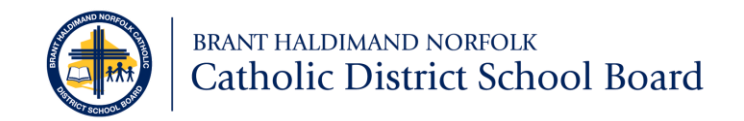

### **Department Protocols**

Using the Addition and Removal of Portables protocol issued by Facility Services as an example, the following file naming convention applies to all department protocols (Pr):

• **Protocol**: FAC.Pr – Addition and Removal of Portables

#### **Standard Forms**

Using the Change of Information form issued by Human Resource Services as an example, the following file naming convention applies to all standalone forms (F) created outside of the policy and administrative procedure process:

• **Standard Forms**: HRS.F – Change of Information

#### **Memos**

Using the Digital Citizenship memo issued by Curriculum, the following file naming convention applies to all memos (M):

**Memos:** CUR.M – Digital Citizenship